### **Titolo unità didattica:** Formule ricorrenti [12]

### **Titolo modulo :** Formula di Fibonacci [02-T]

Interpretazione, proprietà e algoritmi di calcolo della successione di Fibonacci

Argomenti trattati:

- ✓ la formula ricorrente di Fibonacci
- ✓ algoritmo iterativo per il calcolo dell'*n*-simo numero di Fibonacci
- ✓ interpretazione modellistica
- ✓ alcune proprietà della successione di Fibonacci
- $\checkmark$  la sezione aurea

Prerequisiti richiesti: P1-12-01-T

formula ricorrente del II ordine a coefficienti costanti

$$
\begin{array}{|l|}\n k \ge 2 & y_k = y_{k-1} + y_{k-2} \\
\hline\n y_0 = 0 & y_1 = 1\n \end{array}
$$

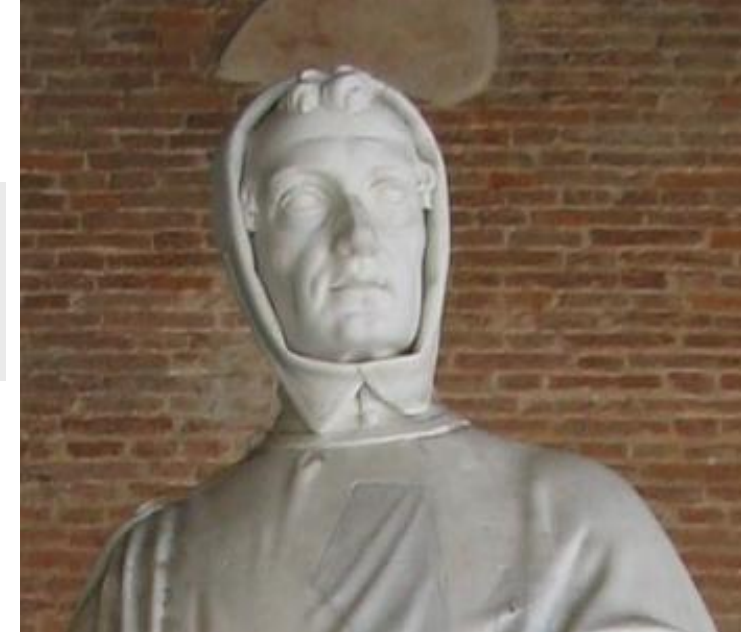

Leonardo Pisano "Fibonacci" (filius Bonacci) 1170-1250

 $|{\cal Y}_k|$ è il k-simo numero di Fibonacci

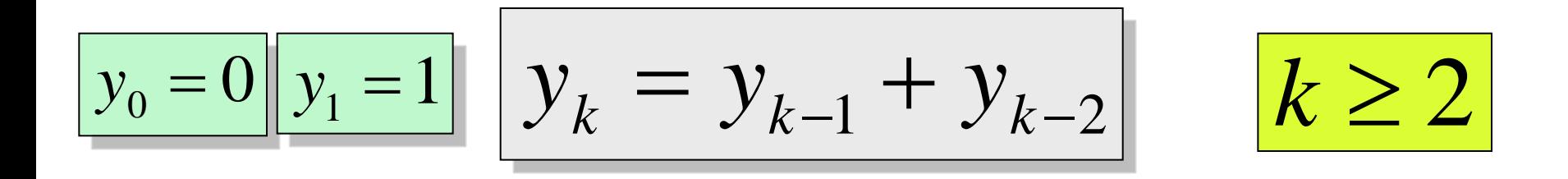

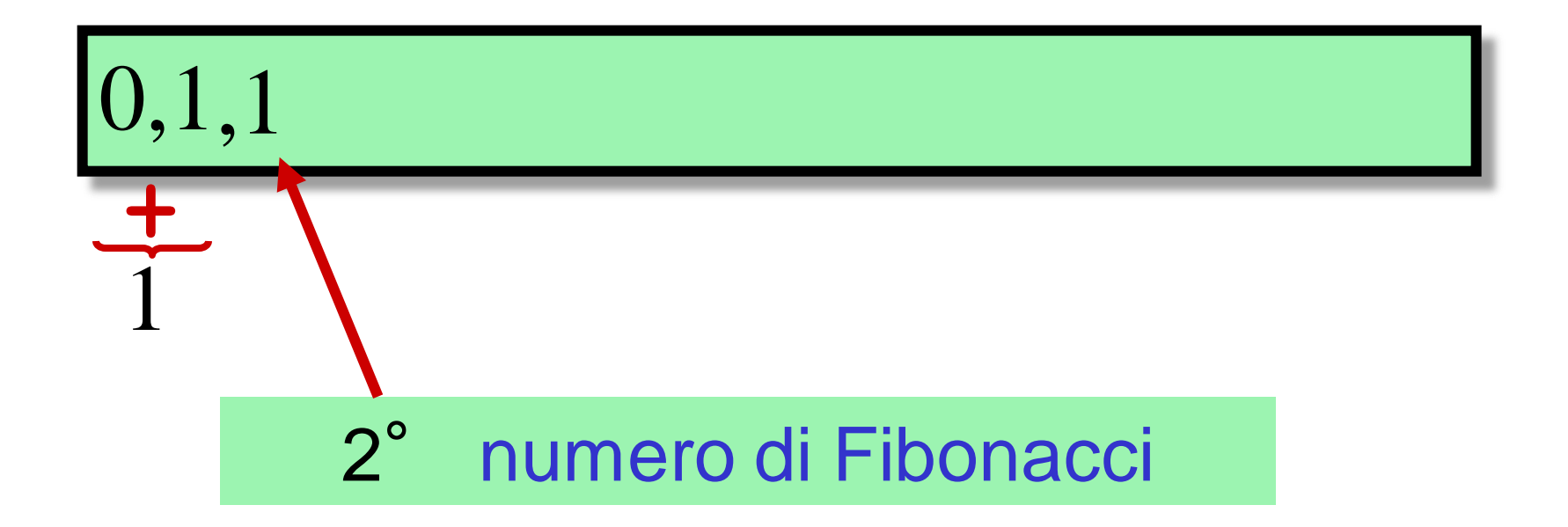

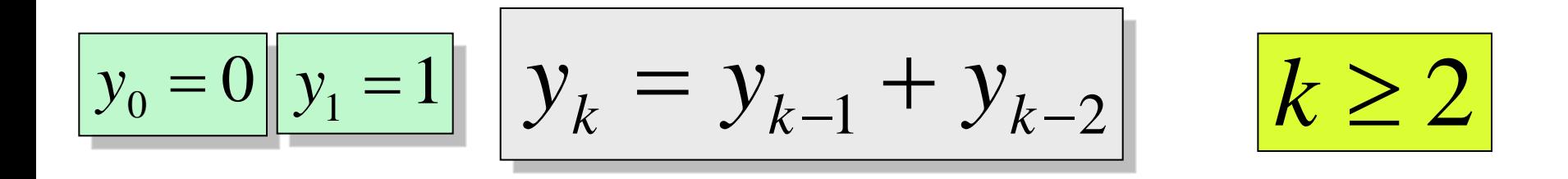

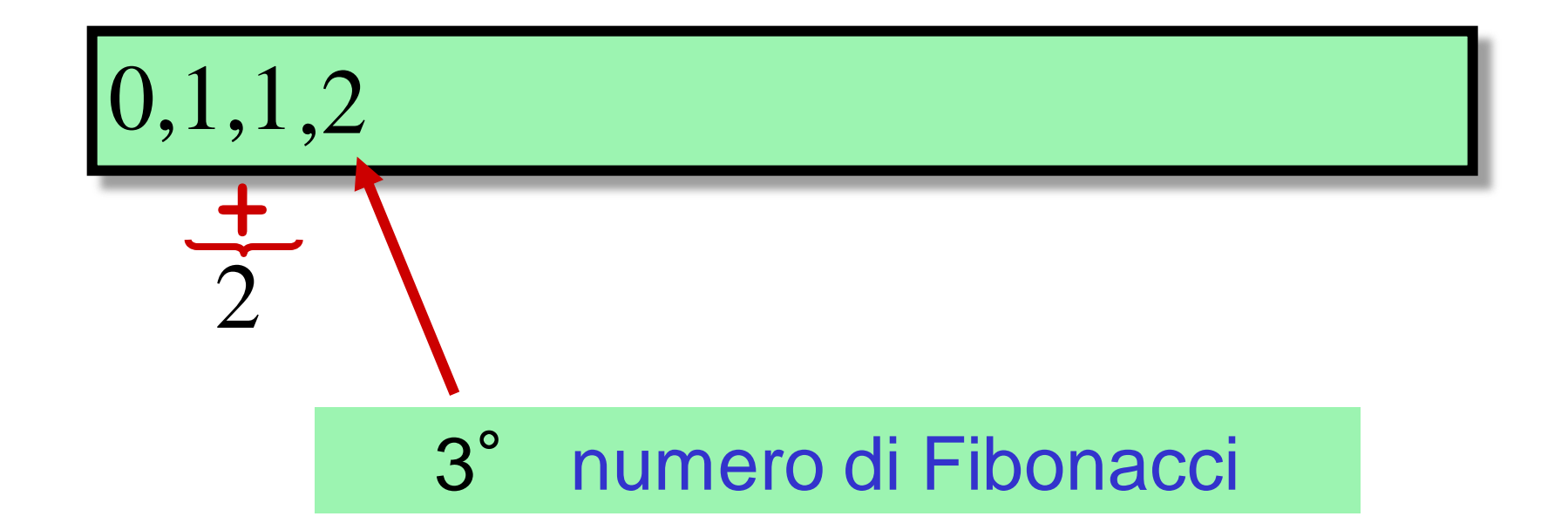

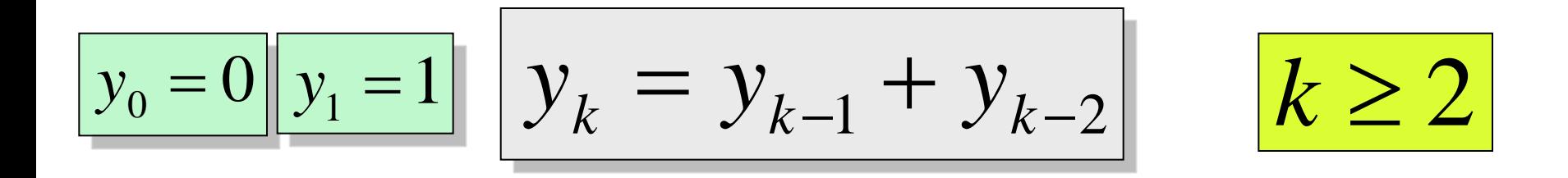

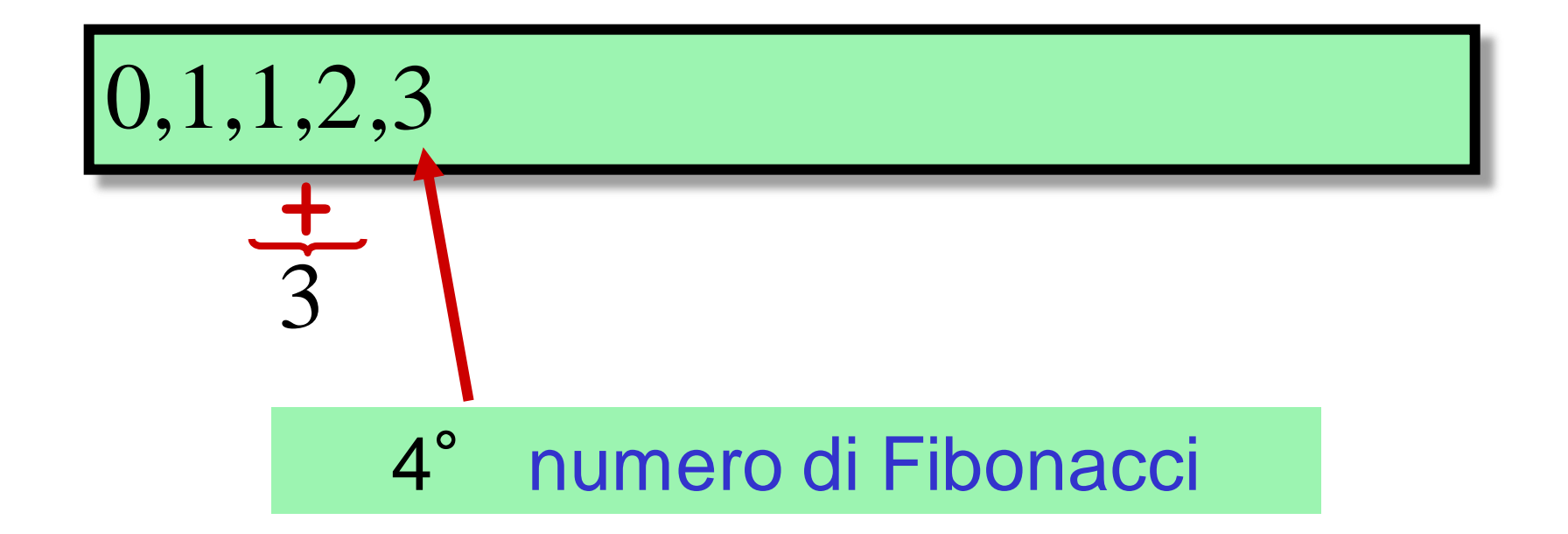

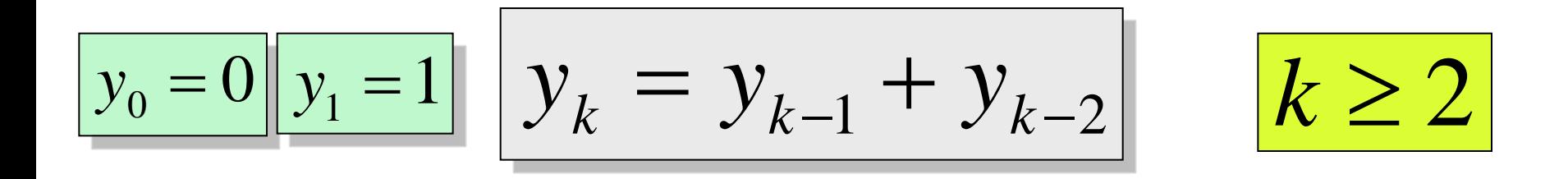

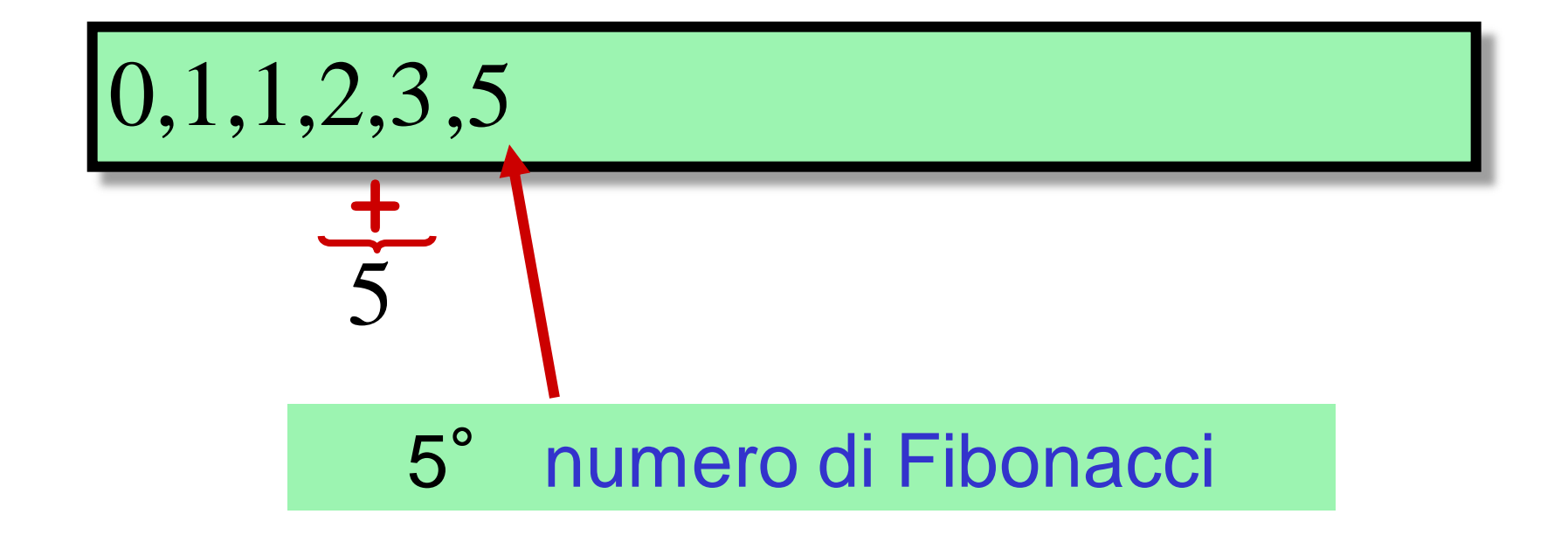

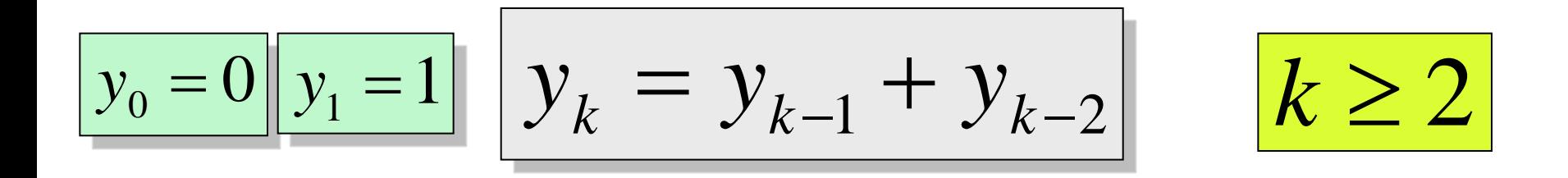

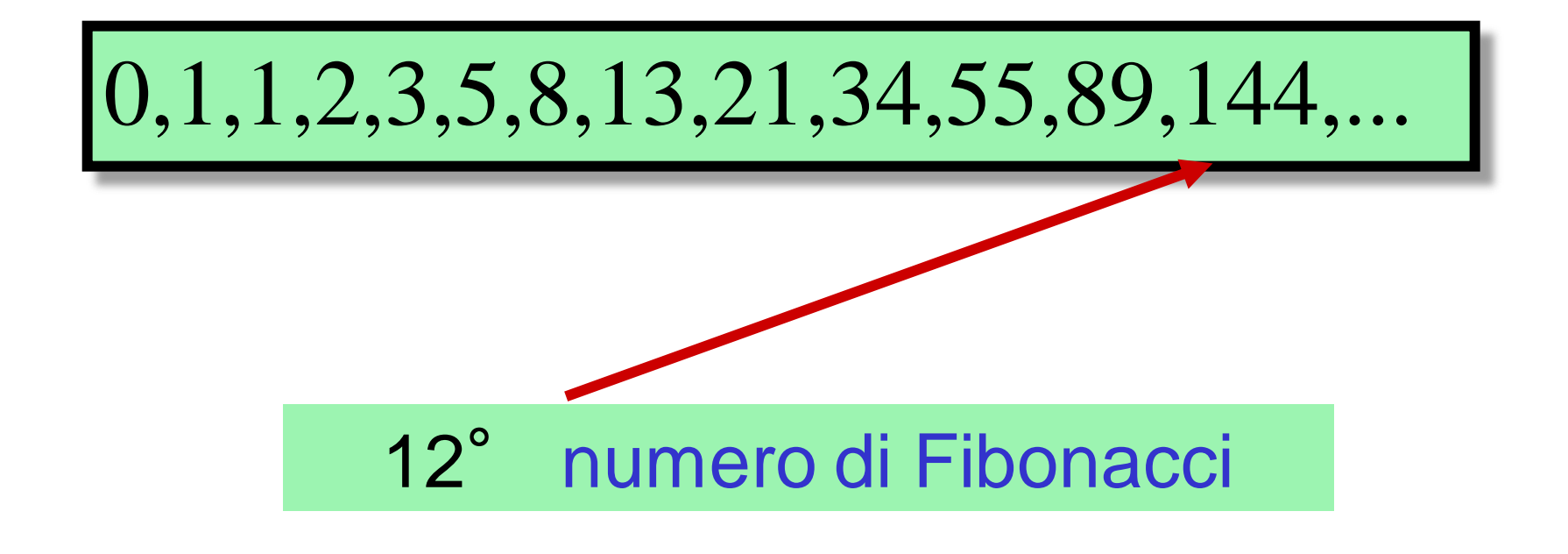

### Torino, Mole Antonelliana

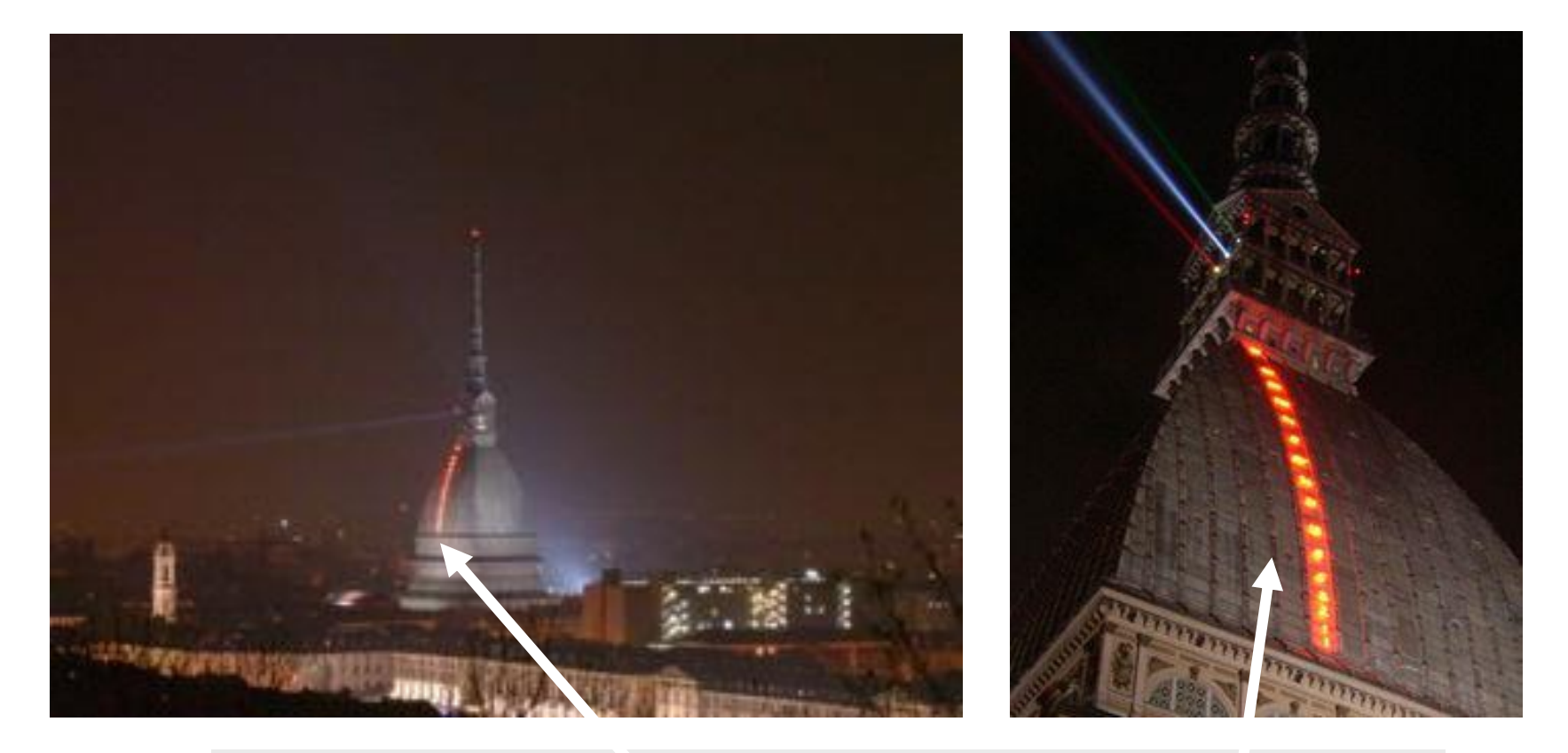

*il volo dei numeri* (Mario Merz), l'inizio della successione di Fibonacci che s'innalza verso il cielo

### Napoli, stazione Metro 1 piazza Vanvitelli

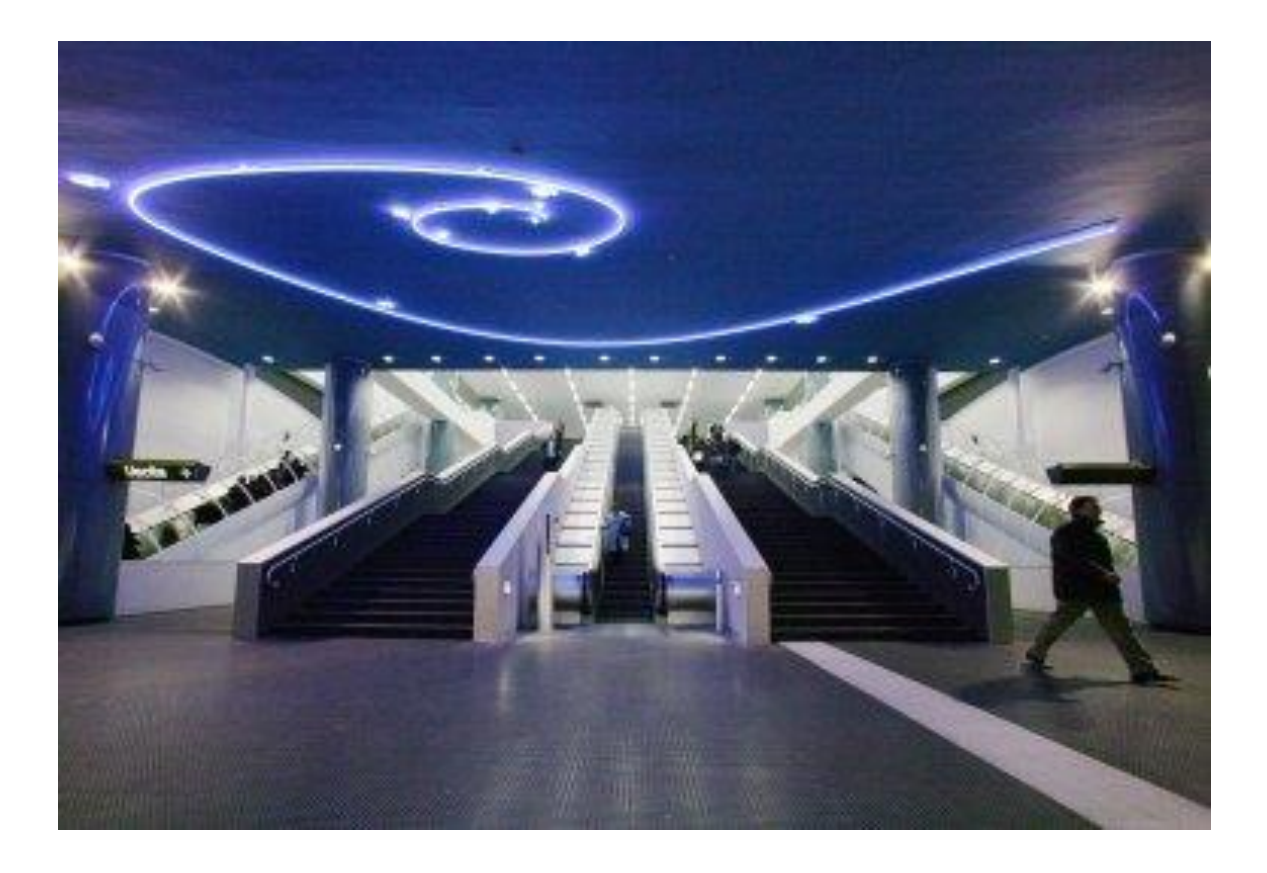

### inizio della successione di Fibonacci e spirale di Fibonacci

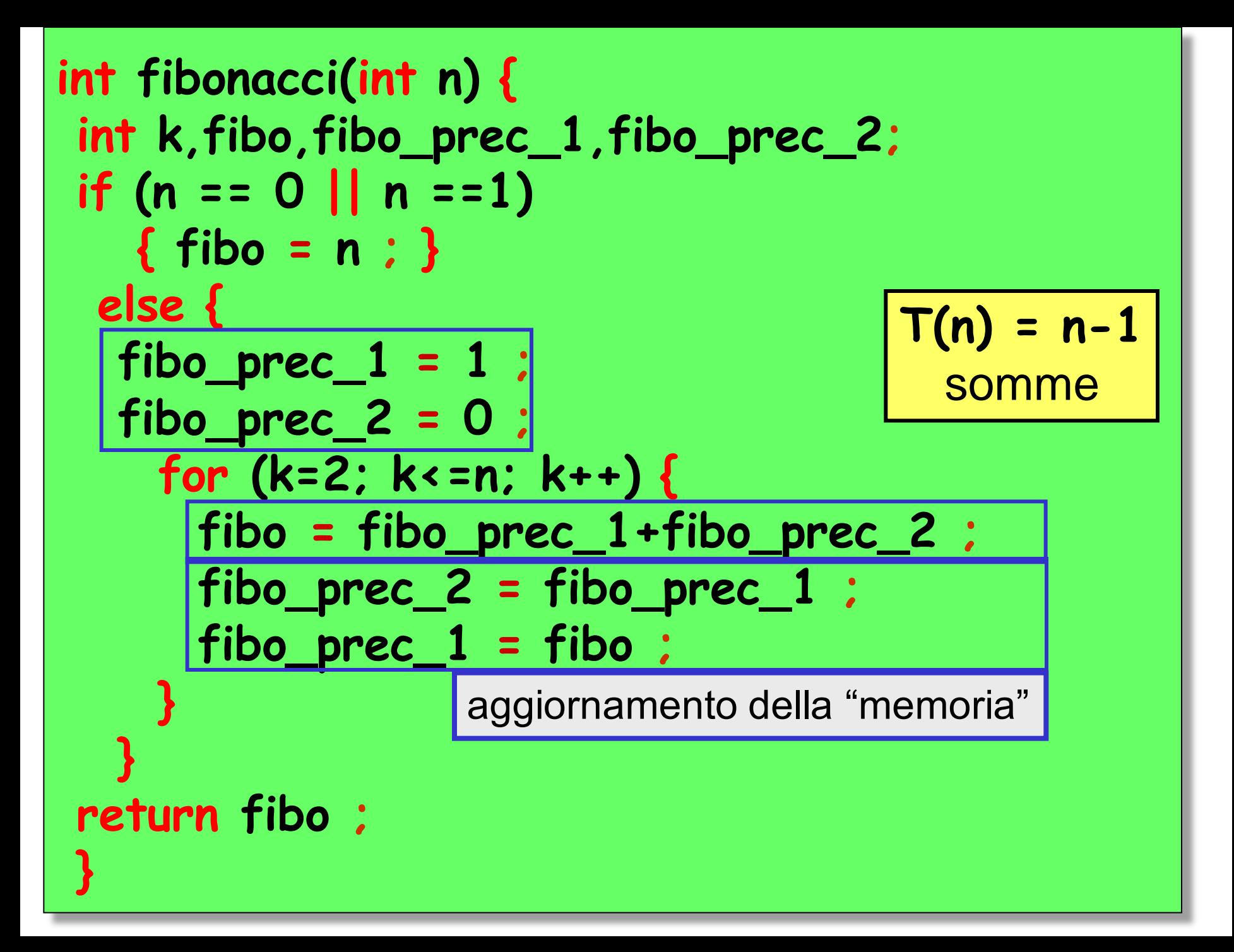

### interpretazione modellistica della formula di Fibonacci

$$
y_k = y_{k-1} + y_{k-2}
$$

simulazione della dinamica di una popolazione di conigli

- evoluzione a **tempo discreto** di una **popolazione di conigli**
	- $k$  è il **mese** della simulazione
- *y<sup>k</sup>* è il numero di **coppie** di conigli al *k*-simo mese

## interpretazione modellistica della formula di Fibonacci

$$
y_k = y_{k-1} + y_{k-2}
$$

simulazione della dinamica di una popolazione di conigli

# ipotesi:

nessun coniglio muore ogni coppia genera una coppia di figli ogni mese, a partire dal secondo mese di anzianità la gestazione dura un mese

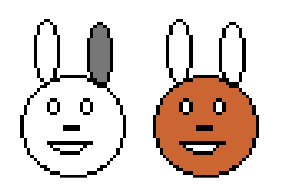

### numero di coppie $\mathbf{1}$

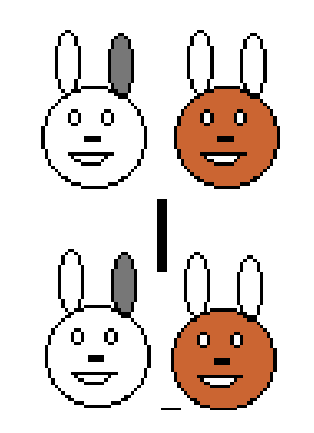

### numero di coppie $\mathbf{1}$

 $\mathbf{1}$ 

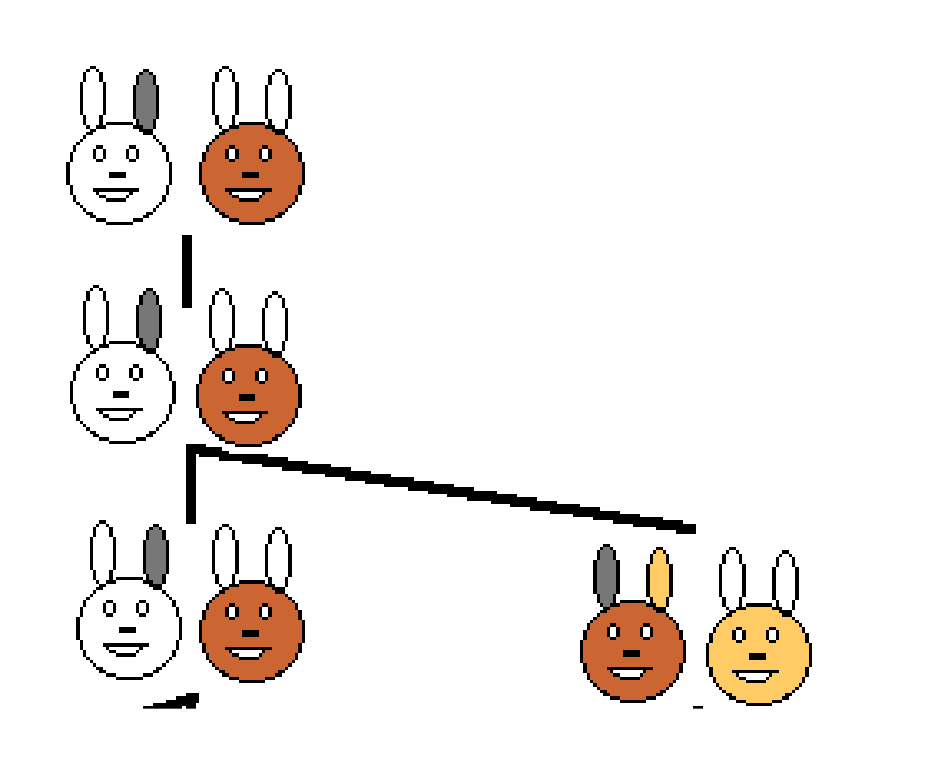

numero di

coppie

1

 $\mathbf{1}$ 

 $\overline{2}$ 

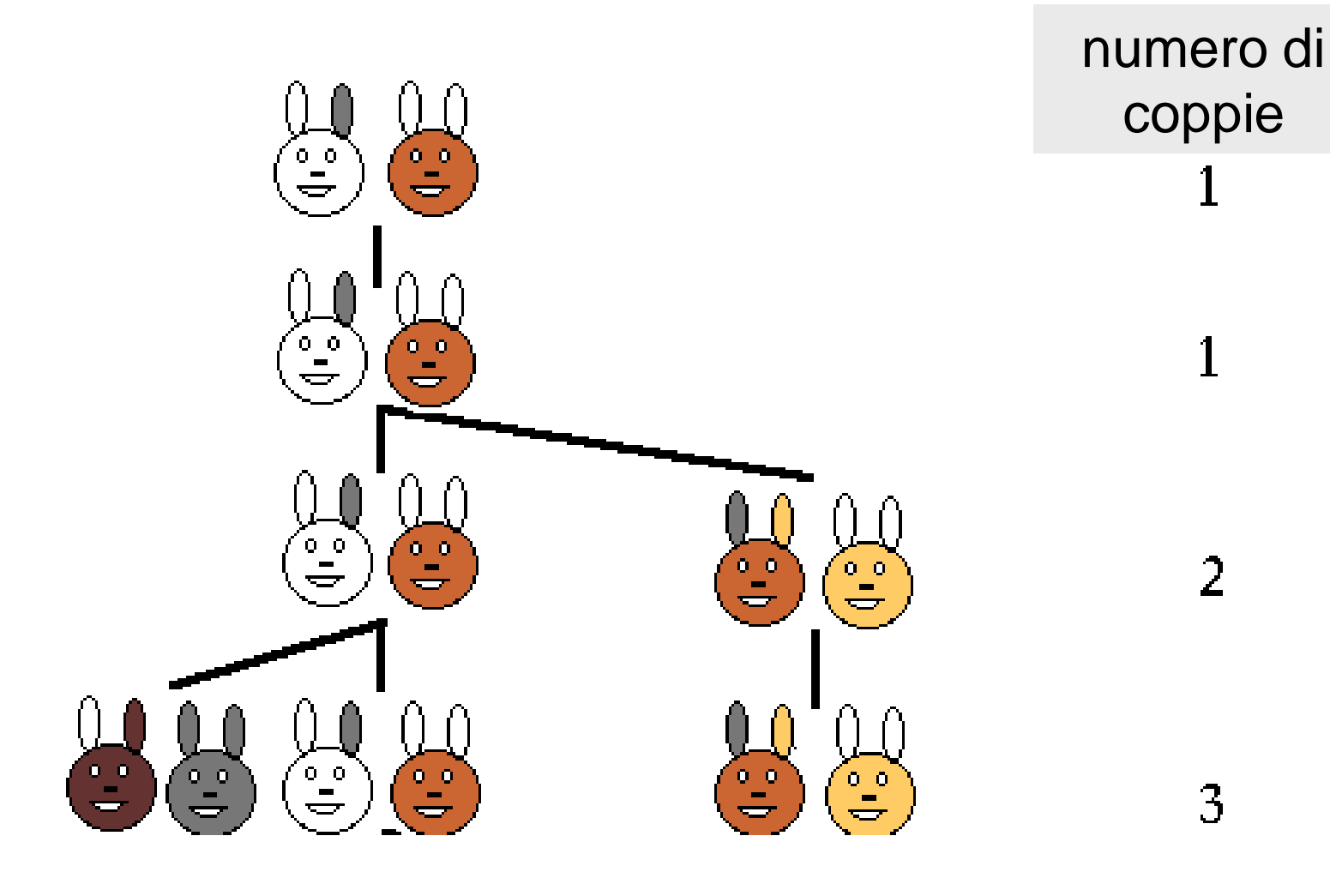

 $\overline{2}$ 

 $\mathbf{1}$ 

1

3

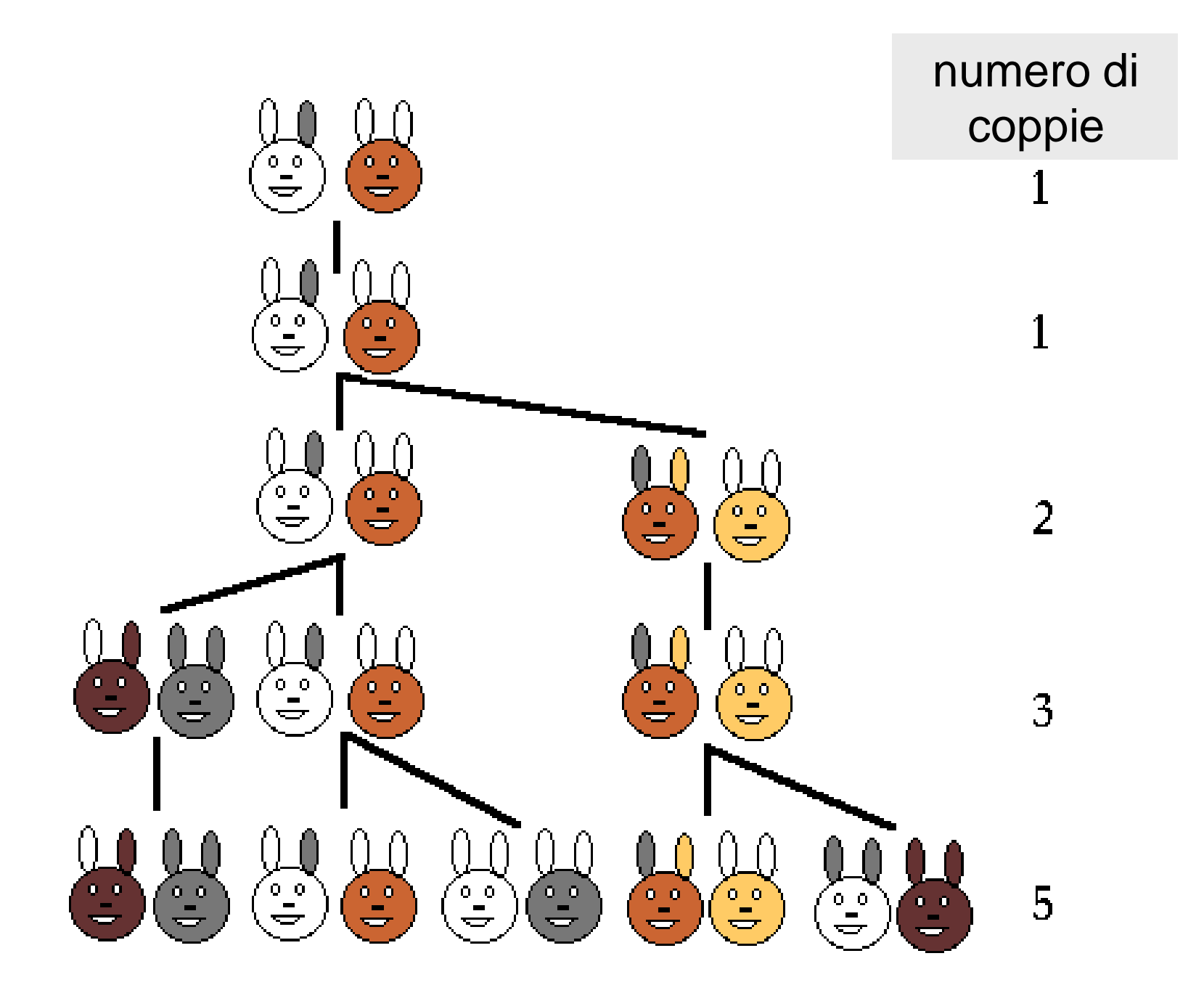

#### albero genealogico dei conigli $\mathbf{1}$  $\mathbf{1}$  $\bf{2}$  $\mathbf{1}$  $\mathfrak I$  $\overline{\mathbf{z}}$  $\Theta$  $\blacktriangleleft$  $\mathbf{E}% _{0}$  $\mathbf{E}$  $\hat{\mathbf{G}}$  $\Theta$  $\overline{7}$  $13$  $24$  $\Theta$  $34$  $\mathbf{9}$ Ф c Φ Ф Φ c Φ e 10 ቀ †⊋†⊋ 66. ъ ю Ф Þ r. Ф IФ Ф 13 Ф Ф ю Ф Φ Φ Φ Φ Φ Φ

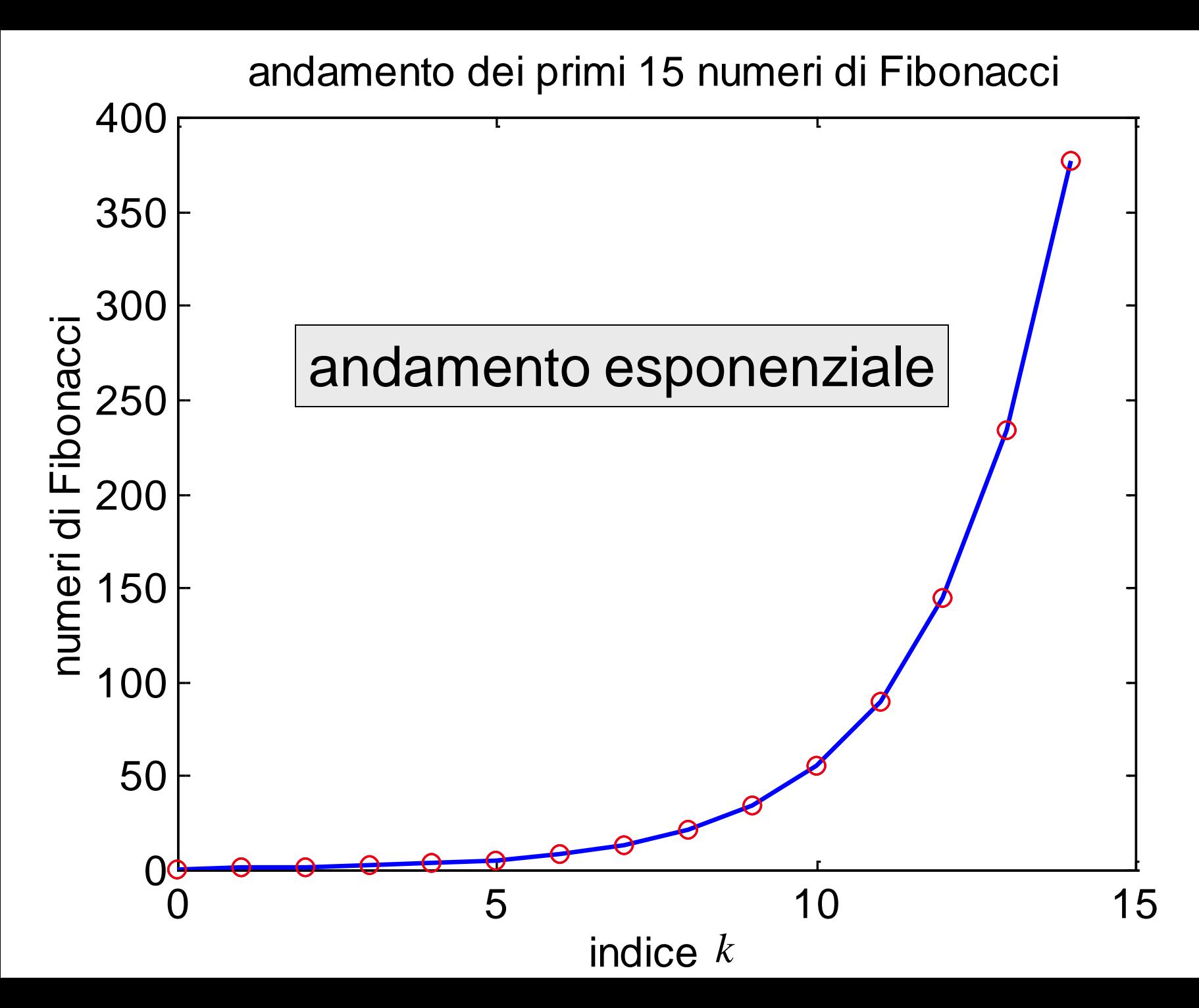

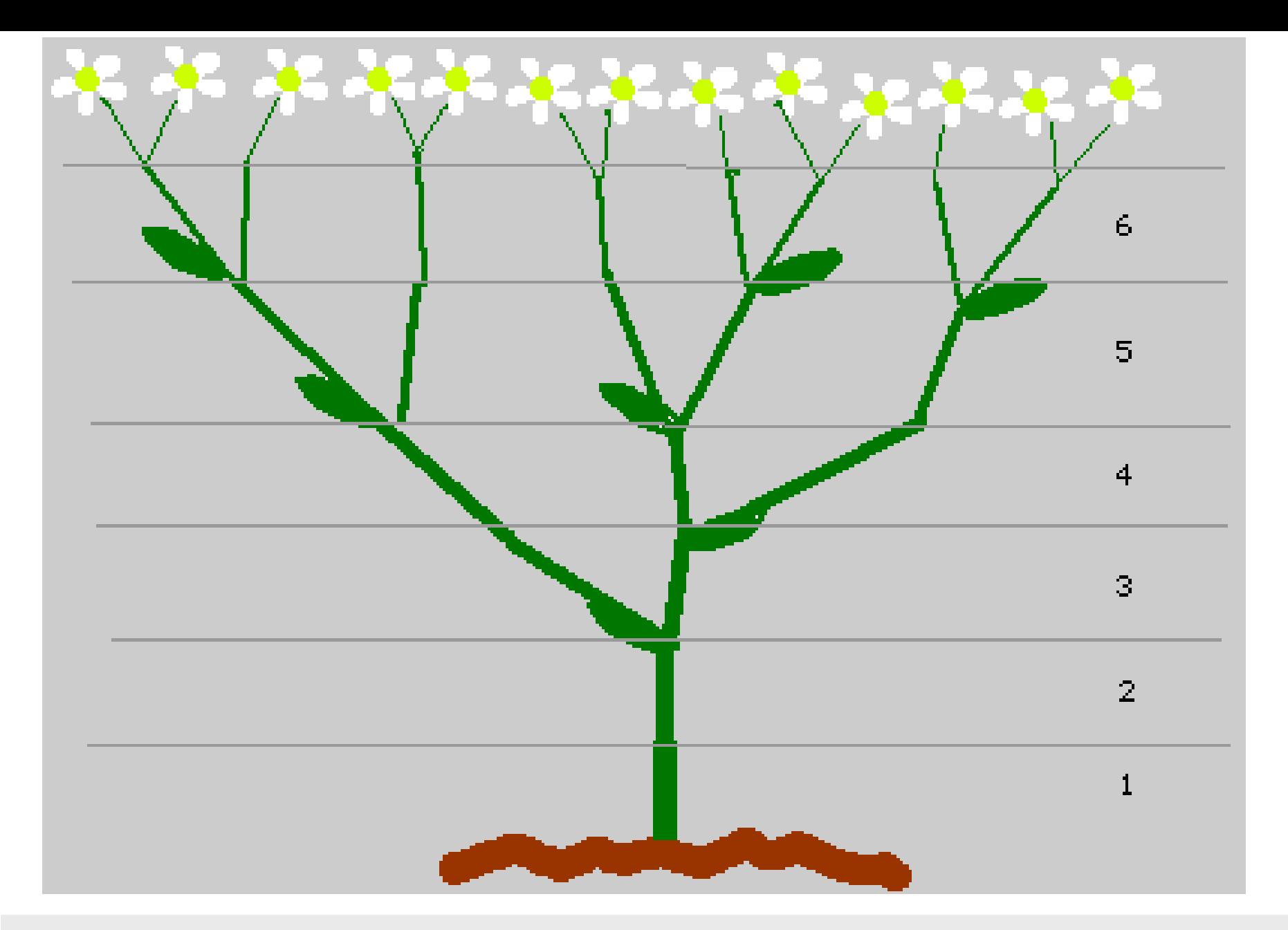

le **diramazioni** del tronco di un albero seguono la successione di Fibonacci

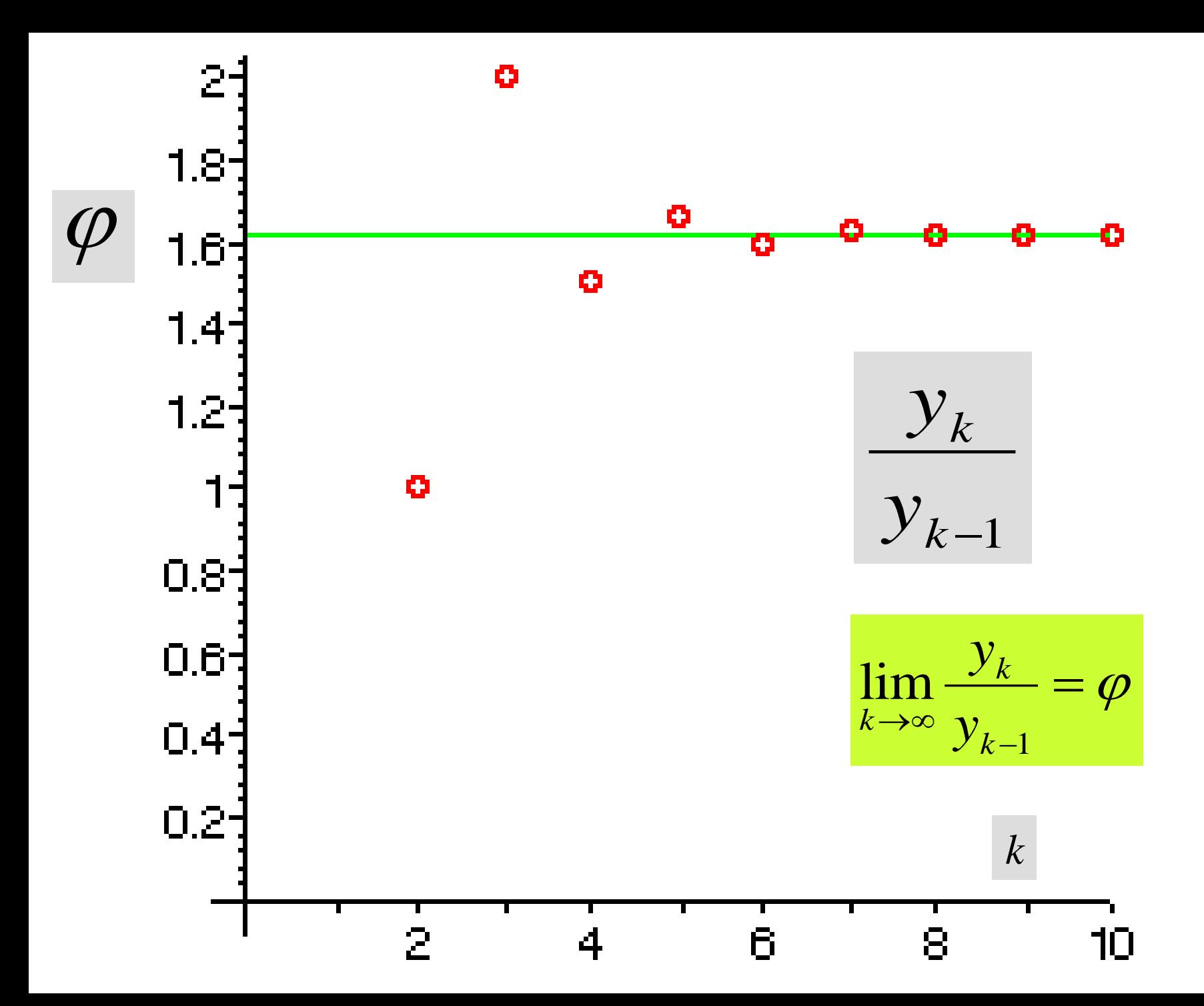

$$
\varphi = \frac{1 + \sqrt{5}}{2} \approx 1.618033988...
$$

# è la sezione aurea o rapporto aureo (golden section o golden ratio)

## proprietà della **sezione aurea** (**rapporto aureo**)

$$
\lim_{k \to \infty} \frac{y_k}{y_{k-1}} = \varphi
$$

espressione esplicita del *k*-simo numero di Fibonacci:

$$
y_k = \frac{\varphi^k - (1-\varphi)^k}{\sqrt{5}} = \frac{\varphi^k - (-\varphi)^{-k}}{\sqrt{5}}
$$

unico numero positivo che gode della proprietà 1  $\varphi$ -1  $\varphi$  $= \varphi \frac{1}{6}$  =  $\varphi$  -1 = 1.618 -1 = 0.618  $\varphi$  $= \varphi - 1 = 1.618 - 1 = 0.6$ 

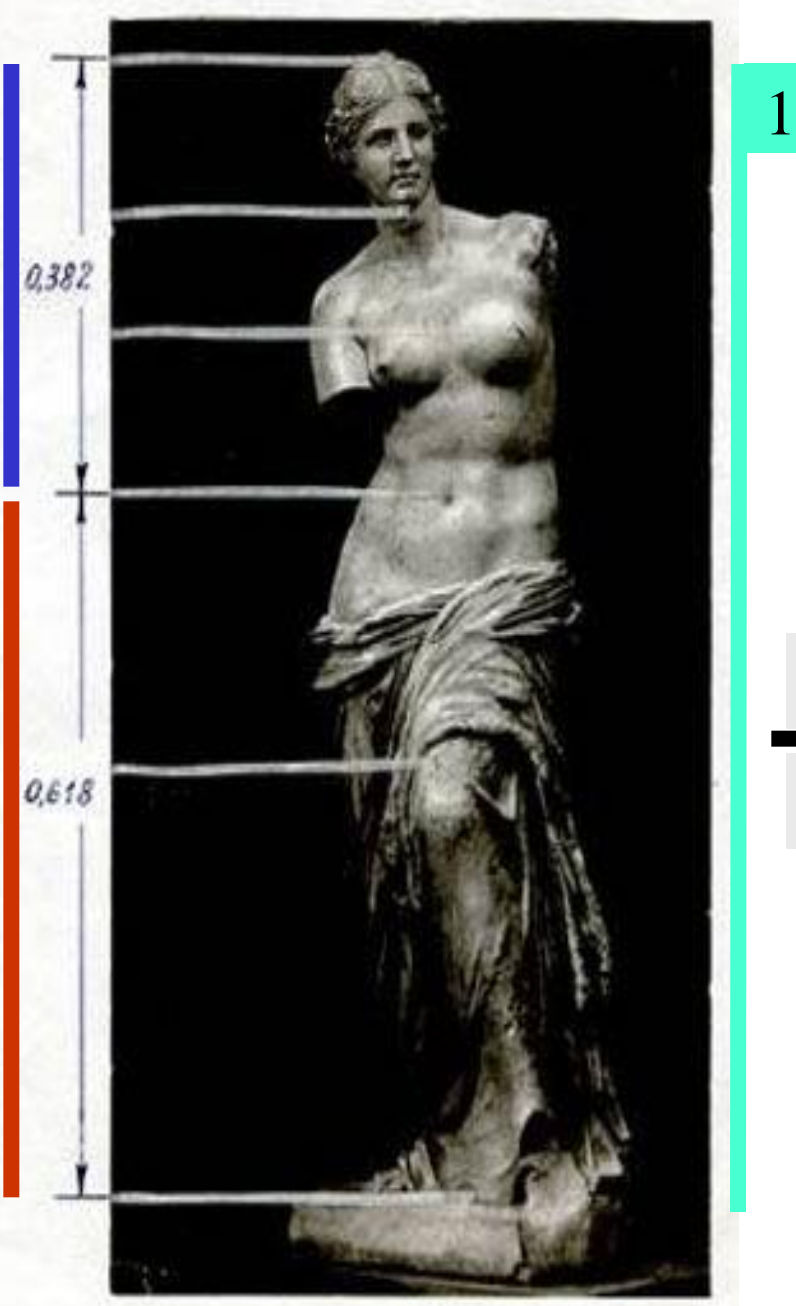

il segmento rosso e il segmento blu sono in **rapporto aureo**

### lunghezza del segmento rosso

 $= \varphi$ 

lunghezza del segmento blu

![](_page_24_Figure_0.jpeg)

### il calibro (*gauge*) di Fibonacci

![](_page_25_Picture_1.jpeg)

lunghezza del segmento rosso lunghezza del segmento blu **=** 

![](_page_26_Figure_0.jpeg)

![](_page_27_Picture_1.jpeg)

### **Fibonacci Gauge**

![](_page_27_Picture_3.jpeg)

**=** 

![](_page_27_Figure_4.jpeg)

lunghezza del segmento blu

![](_page_28_Picture_1.jpeg)

**Fibonacci Gauge** 

![](_page_28_Picture_3.jpeg)

![](_page_28_Picture_4.jpeg)

![](_page_28_Picture_5.jpeg)

### **Fibonacci Gauge**

![](_page_29_Picture_2.jpeg)

 $\mathbf{A}$ 

![](_page_29_Picture_4.jpeg)

![](_page_29_Picture_5.jpeg)

![](_page_30_Picture_1.jpeg)

### **Fibonacci Gauge**

![](_page_30_Picture_3.jpeg)

### Fibonacci Gauge

![](_page_30_Picture_5.jpeg)

![](_page_31_Figure_0.jpeg)

![](_page_31_Picture_1.jpeg)

$$
aspetto = \frac{1}{2}
$$

![](_page_32_Figure_0.jpeg)

un **rettangolo aureo** ha **aspetto** uguale all'**inverso della sezione aurea**  $\textbf{aspetto} = \textcolor{red}{\dot{-}} = 0.6180\cdots$ 1  $=$  $\frac{1}{\overline{}}$  $=$  $\varphi$  $0.6180...$ 1 1 = −  $=\frac{\varphi}{\varphi}$ **aspetto**

![](_page_33_Figure_0.jpeg)

**aspetto** uguale all'**inverso della sezione aurea**

$$
\text{aspetto} = \frac{\varphi - 1}{1} = 0.6180 \cdots \quad \text{aspetto} = \frac{2 - \varphi}{\varphi - 1} = \frac{0.3820}{0.6180} = 0.6180 \cdots
$$

![](_page_34_Figure_0.jpeg)

un **rettangolo aureo** ha **aspetto** uguale all'**inverso della sezione aurea**

$$
a\text{spetto} = \frac{2-\varphi}{\varphi-1} = \frac{0.3820}{0.6180} = 0.6180\cdots
$$

![](_page_35_Picture_0.jpeg)

# spirale di Fibonacci

![](_page_36_Figure_1.jpeg)

![](_page_37_Picture_0.jpeg)

![](_page_37_Picture_1.jpeg)

![](_page_37_Picture_2.jpeg)

![](_page_37_Picture_3.jpeg)

![](_page_37_Picture_4.jpeg)

![](_page_38_Picture_0.jpeg)

![](_page_38_Picture_1.jpeg)

 $\mathcal{N}$ antilus

![](_page_38_Picture_3.jpeg)

![](_page_38_Picture_4.jpeg)

![](_page_39_Picture_0.jpeg)